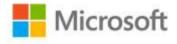

## Microsoft® SQL Server® 2008 MDX Step by Step

Bryan C. Smith and C. Ryan Clay, Hitachi Consulting

ISBN: 978-0-7356-2618-8 First printing: February, 2009

To ensure the ongoing accuracy of this book and its companion content, we've reviewed and confirmed the errors listed below. If you find a new error, we hope you'll report it to us on our website: www.microsoftpressstore.com/contact-us/errata.

| Page | Location             | Description                                                                                                    | Date corrected |
|------|----------------------|----------------------------------------------------------------------------------------------------|----------------|
|      | Companion<br>content | When installing the sample database by running Microsoft Press\MDX SBS\Setup\SQL Server\attach_db.sql, you might receive an error. To avoid the error, delete the Microsoft Press\MDX SBS\Setup\SQL Server\MdxStepByStep_log.LDF file and run the attach_db.sql script again.                                                                                          |                |
| xx   | Step 11              | Reads: With the drive letter modified as needed, select Execute from the Query menu to execute the script.  Should read: With the drive letter modified as needed, select Execute from the Query menu to execute the script. If attempts to execute the query fail, ensure that you've granted full access rights to the C:\Microsoft Press folder and all subfolders. |                |
| 294  | Step 13              | Reads: Exists( {[Product].[Product].Members}, {[User].[User].Members}, 'User Product Relationship' ) Should read: Exists (                                                                                                    |                |
|      |                      | {[Product].[Product].[Product].Members}, StrToSet( "{([user].[user].[" + VBAMDX!Right( UserName(), VBAMDX!Len(UserName()) - VBAMDX!Instr(UserName(),"\") ) + "])}" ), 'User Product Relationship' )                                                                                                    |                |

Last updated 7/14/2015 Page 1 of 1